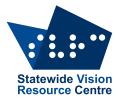

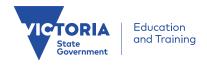

## The Bulletin

Issue 18, Friday 26 November, 2021

### Inside this issue

Here's what you'll find:

- From SVRC: From the Manager, New resources on the SVRC Website
- From the field: ABCs for iOS: A VoiceOver Manual for Toddlers and Beyond, A chat with Hot Seat Millionaire winner Steve Obeid, Three cool new features of the Apple iOS15 iPhone update

### **PD** events

The 2022 <u>Professional Learning Calendar</u> is now available on the SVRC website. Most PL will continue to be held online, but some are planned to be onsite. Please encourage school staff to <u>register for PD through our website</u>.

Tuesday Feb 8 Inclusion of students who are blind

Providing practical strategies for classroom teachers and ES staff to promote inclusion and achievement for their students who are blind.

Tuesday Feb 15 Inclusion of students who have low vision

Practical strategies for classroom teachers and ES staff to promote inclusion and achievement for their students who have low vision.

Tuesday Feb 22 Inclusion of students with vision impairments and additional disabilities

Providing practical strategies that teachers and ES staff can use to support students with a vision impairment and additional disabilities.

### From the Manager

Source: Kim Foley, Manager, SVRC

On Tuesday, the SVRC Technology EXPO was held via Zoom and the event attracted over 50 participants from across Victoria and interstate. The following companies presented their assistive technology; Vision Australia, Blind Sports Victoria, Humanware, Inclusive Technology Group Monash University, Pentronics, Pacific Vision, NV Access and Quantum RLV. SVRC will endeavour to host the Technology Expo in 2022 onsite so students, teachers and families can view and discuss the latest technology in person.

Jenny Blow, a Goalball Paralympian, arranged for Jaryd Clifford to attend a Support Skills Program (SSP) session on Friday 12 November. Jaryd is an ex-SSP student who is extremely articulate in describing his experiences in attending two Paralympic campaigns. His achievements include winning a silver medal for the men's Marathon T12, a silver for the Men's 5,000 metres T13 and a bronze medal for the 1,500 metres T13 in Tokyo. His training sessions consist of running up to 140 kilometres per week! Jaryd encouraged students to participate in sporting activities they enjoy to develop a level of fitness and to make friends through the social connections. We wish Jaryd all the success in the future as he prepares for the 2024 Paris Olympics.

As term 4 draws to a hectic end, we are currently being swamped by braille book and technology returns! Thank you to the VTs for gathering and delivering all these items. During the last three weeks we have received 1,657 requests for alternative formats, with 849 already completed. We would appreciate if VTs could continue to follow up with school staff on finalising as many alternative format requests, in particular secondary textbooks, as soon as possible so we can meet the ever increasing demand in the nominated time frame.

### New resources on the SVRC website

Source: SVRC Website

Have you checked out the SVRC website recently? We're adding a number of new documents, particularly for technology support. Below are some excerpts of recently added documents, find the complete files on the <u>Technology Support Page</u>.

#### Accessing etext on an iPad

#### **Files from websites**

docx

- Tap on the file hyperlink. You will be asked whether you want to View or Download the document. Tap Download.
- Go to the Files App, choose the Downloads folder and choose the file to open.

ePub

- Tap on the file hyperlink. You will be asked whether you want to Download the document. Tap Download.
- Go to the Files App, choose the Downloads folder and choose the file to open.

pdf

- Tap on the file hyperlink. This will automatically open the pdf in the browser window.
- To download the pdf, tap the share button and choose whether to open it straight into an app, or to "Save to Files".

#### Using the Pearl Camera and Openbook Software

#### Importing files into Openbook Software

The Openbook Software can be used on its own. PDF (image) documents can be converted through the following steps.

1. Find the document in Windows Explorer, and then drag it onto the Openbook icon on the desktop. When the Openbook icon highlights and a little box comes up that says "Open with OpenBook".

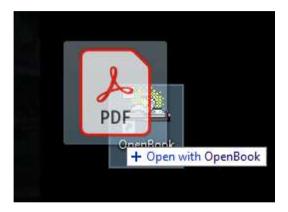

2. OpenBook will automatically open and OCR the document and you can go on with Steps 4 and 5 from the Scanning section of this document.

# ABCs for iOS: A VoiceOver Manual for Toddlers and Beyond

Source: CNIB Foundation and Diane Brauner

This resource is available for download on the <u>CNIB Foundation website</u>. Developed in collaboration with Diane Brauner, Educational Accessibility Consultant, the free manual provides parents and educators with the age-appropriate information they need to teach a child how to interact with an iPad using VoiceOver. To put the latest knowledge at children's fingertips, it incorporates accessible apps with educational content. The manual addresses VoiceOver skills for children, ages 3-8, who are, or may become, braille readers, dual media, or auditory readers.

Educators and family members will learn how to:

- encourage children with sight loss to explore and interact appropriately with an iPad.
- introduce and teach age-appropriate VoiceOver gestures, Bluetooth keyboard commands and refreshable braille display commands.
- incorporate teaching strategies which address the unique needs of children with sight loss.
- nurture children with sight loss to become confident and independent with iPad skills.
- provide information about accessible apps and activities for educational purposes.

### A chat with Hot Seat Millionaire winner Steve Obeid

Source: Blind Sports Australia via Jeni, VT

A Melbourne local, Steve is in his final year of studies to complete his Bachelor of Physical Education. Steve is passionate about blind sports and started playing various blind and vision impaired sports at age 13. He has represented Australia in VI Futsal, and dreams of one day wearing the baggy green for Australia in Blind Cricket.

See the whole video interview on the Blind Sports Australia website

### Three cool new features of the Apple iOS15 iPhone update

Source: news.com.au via Heidi, VT

The iPhone operating system was recently updated and this article outlines some of the new features. These include background sounds and custom apps settings. Check out the full article on the <u>news.com.au website</u>

### And finally ...

Check out our own Jordie Howell, SSP Teacher, discussing her experience as a classical soprano with Ria Andriani on the <u>ABC Classic Facebook page</u>